# Lecture 7: Semaphores and monitors 601.418/618 Operating Systems

David Hovemeyer

February 12, 2024

# Agenda

- ▶ Semaphores
- ▶ Monitors
- ▶ Condition variables

Acknowledgments: These slides are shamelessly adapted from [Prof. Ryan Huang's Fall](https://www.cs.jhu.edu/~huang/cs318/fall22/schedule.html) [2022 slides,](https://www.cs.jhu.edu/~huang/cs318/fall22/schedule.html) which in turn are based on [Prof. David Mazières's OS lecture notes.](https://www.scs.stanford.edu/21wi-cs140/notes/)

# Higher-Level Synchronization

Last time: We looked at using locks to provide mutual exclusion

Locks work, but they have limited semantics

▶ Just provide mutual exclusion

Instead, we want synchronization mechanisms that

- ▶ Block waiters, leave interrupts enabled in critical sections
- ▶ Provide semantics beyond mutual exclusion

Look at two common high-level mechanisms

- $\triangleright$  Semaphores: binary (mutex) and counting
- Monitors: mutexes and condition variables

## **Semaphores**

An abstract data type to provide synchronization

▶ Described by Dijkstra in the "THE" system in 1968

Semaphores are "integers" that support two operations:

 $\triangleright$  Semaphore:: P() decrements, blocks until semaphore is open, a.k.a wait()

▶ after the Dutch word "Proberen" (to try)

 $\blacktriangleright$  Pintos sema down(), pthreads sem wait()

**EXEM** Semaphore:: $V()$  increments, allows another thread to enter, a.k.a signal()

- ▶ after the Dutch word "Verhogen" (increment)
- $\blacktriangleright$  Pintos sema up(), pthreads sem post()
- ▶ That's it! No other operations not even just reading its value

Semaphore safety property: the semaphore value is always greater than or equal to 0

# Blocking in Semaphores

Associated with each semaphore is a queue of waiting threads

When  $P()$  is called by a thread:

- $\blacktriangleright$  If semaphore is *open*, thread continues
- $\blacktriangleright$  If semaphore is *closed*, thread blocks on queue

Then V() opens the semaphore:

- $\blacktriangleright$  If a thread is waiting on the queue, the thread is unblocked
	- $\blacktriangleright$  If multiple threads are waiting, one is chosen to wake up
- $\blacktriangleright$  If no threads are waiting on the queue, the signal is remembered for the next thread
	- $\blacktriangleright$  In other words, V() has "history" (c.f., condition variables)
	- $\blacktriangleright$  This "history" is a counter

# Semaphore Types

Semaphores come in two types

Mutex semaphore (or binary semaphore)

- ▶ Represents single access to a resource
- $\blacktriangleright$  Guarantees mutual exclusion to a critical section

Counting semaphore (or general semaphore)

- ▶ Represents a resource with many units available, or a resource that allows certain kinds of unsynchronized concurrent access (e.g., reading)
- ▶ Multiple threads can pass the semaphore
- ▶ Number of threads determined by the semaphore "count"
	- $\blacktriangleright$  Mutex has initial count = 1, counting has count = N

# Using Semaphores

Use is similar to locks (from last time), but semantics are different

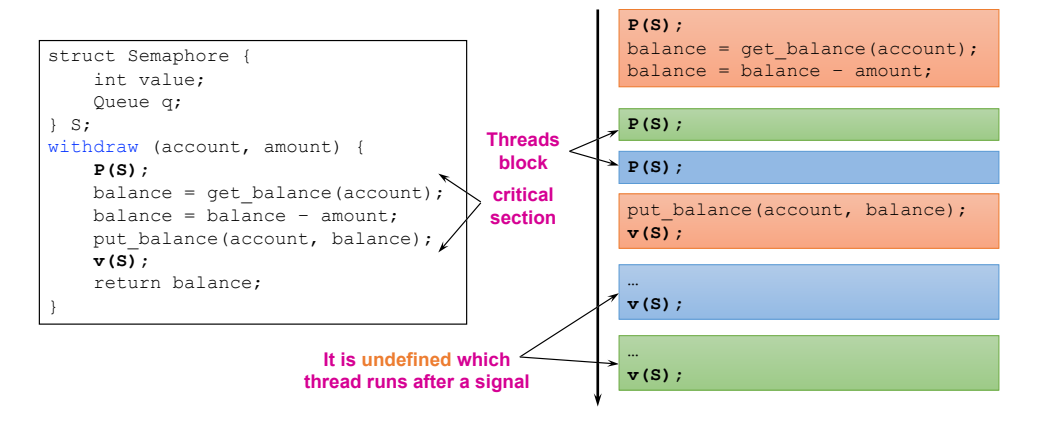

Are there any problems that can be solved with counting semaphores that cannot be solved with mutex semaphores?

 $\blacktriangleright$  If a system only gives you mutex semaphore, can you use it to implement counting semaphores?

Does it matter which thread is unblocked by a signal operation?

# Semaphore Implementation in Pintos

```
void sema_down(struct semaphore *sema)
{
  enum intr_level old_level;
  old level = intr disable();
  while (sema-\rightarrowvalue == 0)
    list_push_back(&sema->waiters,
          &thread_current()->elem);
    thread block();
  }
  sema->value--;
  intr_set_level(old_level);
}
```

```
void sema_up(struct semaphore *sema)
{
 enum intr_level old_level;
 old level = intr disable();
 if (!list empty (&sema->waiters))
   thread_unblock(list_entry(
        list pop front (&sema->waiters),
             struct thread, elem));
 sema->value++;
 intr_set_level(old_level);
}
```
To reference current thread: thread\_current()

thread\_block() puts the current thread to sleep

Assignment 1 note:

 $\blacktriangleright$  leverage semaphore instead of directly using thread\_block()/thread\_unblock()

Implementation of thread\_block()

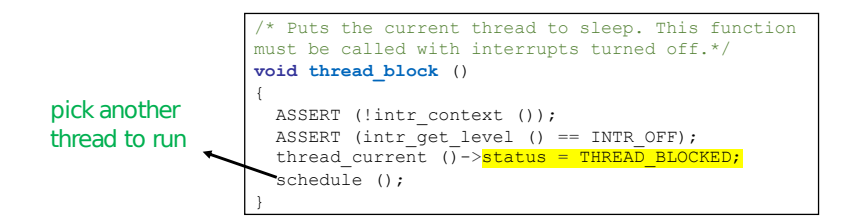

thread\_block() assumes the interrupts are disabled

This means we will have the thread sleep with interrupts disabled

Isn't this bad?

 $\triangleright$  Shouldn't we only disable interrupts when entering/leaving critical sections but keep interrupts enabled during critical section?

# Interrupts Re-enabled Right After Context Switch

```
thread_yield() {
 Disable interrupts;
 add current thread to ready list;
 schedule(); // context switch
 Enable interrupts;
```
}

```
sema_down() {
Disable interrupts;
while(value == 0)
  add current thread to waiters;
  thread_block();
 }
value--;
 Enable interrupts;
}
```
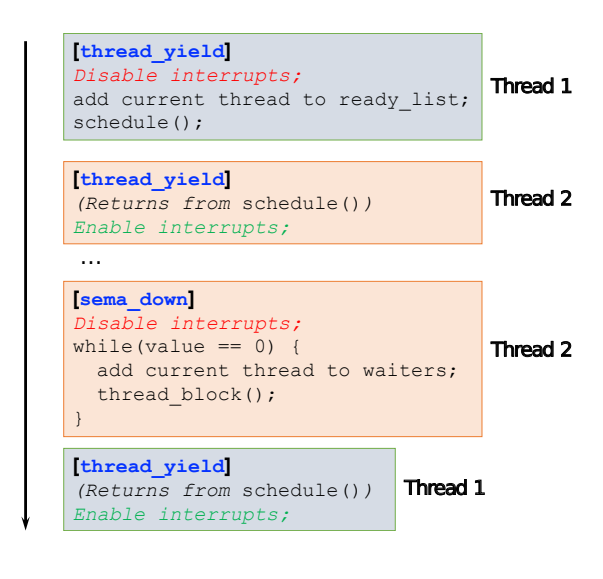

# Semaphore Summary

Semaphores can be used to solve any traditional synchronization problem

However, they have some drawbacks

- $\blacktriangleright$  They are essentially shared global variables
	- $\triangleright$  Can potentially be accessed anywhere in program
- ▶ No connection between the semaphore and the data controlled by the semaphore
- $\triangleright$  Used both for critical sections (mutual exclusion) and coordination (scheduling)
	- ▶ Note that I had to use comments in the code to distinguish
- ▶ No control or guarantee of proper usage

Sometimes hard to use and prone to bugs

▶ Another approach: **Use programming language support**

## **Monitors**

A programming language construct that controls access to shared data

- ▶ Synchronization code added by compiler, enforced at runtime
- ▶ **Why is this an advantage?**

A monitor is a module that encapsulates

- $\blacktriangleright$  Shared data structures
- ▶ Procedures that operate on the shared data structures
- ▶ Synchronization between concurrent threads that invoke the procedures

A monitor protects its data from unstructured access

It guarantees that threads accessing its data through its procedures interact only in legitimate ways

# Monitor Semantics

A monitor guarantees mutual exclusion

- ▶ Only one thread can execute any monitor procedure at any time
	- $\blacktriangleright$  The thread is "in the monitor"
- ▶ If a second thread invokes a monitor procedure when a first thread is already executing one, it blocks
	- $\triangleright$  So the monitor has to have a wait queue...
- ▶ If a thread within a monitor blocks, another one can enter

#### **What are the implications in terms of parallelism in a monitor?**

A monitor invariant is a safety property associated with the monitor

- $\blacktriangleright$  It's expressed over the monitored variables.
- ▶ It holds whenever a thread enters or exits the monitor

# Account Example

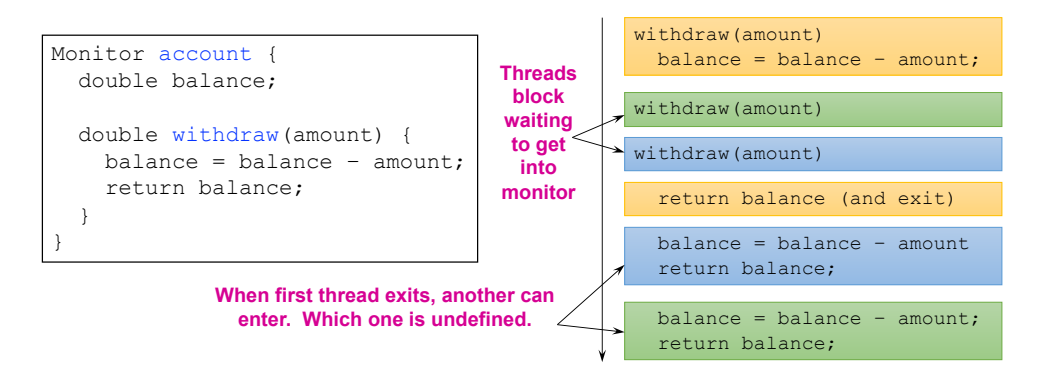

Hey, that was easy!

Monitor invariant:  $b$ alance  $> 0$ 

## Condition Variables

But what if a thread wants to wait for something inside the monitor?

- $\blacktriangleright$  If we busy wait, it's bad
- ▶ Even worse, no one can get in the monitor to make changes now!

A condition variable is associated with a condition needed for a thread to make progress once it is in the monitor.

```
Monitor M {
  ... monitored variables
 Condition c;
 void enterMonitor (...) {
    if (extra property not true) wait(c); waits outside of the monitor's mutex
    do what you have to do
    if (extra property true) signal(c); brings in one thread waiting on condition
  }
```
## Condition Variables

Condition variables support three operations:

- ▶ *Wait*: **release monitor lock**, wait for condition variable to be signaled
	- ▶ So condition variables have wait queues, too
- $\triangleright$  Signal: wake up one waiting thread
- $\triangleright$  Broadcast: wake up all waiting threads

Condition variables are not boolean objects

- $\triangleright$  X if (condition variable) then ... does not make sense
- $\triangleright$   $\checkmark$  if (num resources == 0) then wait(resources\_available) does
- $\triangleright$  An example later will make this more clear

# Condition Vars  $\neq$  Semaphores

Condition variables  $\neq$  semaphores

- $\triangleright$  Although their operations have similar names, they have entirely different semantics (such is life, worse yet to come)
- ▶ **However, they each can be used to implement the other**

Access to the monitor is controlled by a lock

- ▶ wait() blocks the calling thread, and **gives up the lock**
	- $\triangleright$  To call wait, the thread has to be in the monitor (hence has lock)
	- $\triangleright$  Semaphore:: wait just blocks the thread on the queue
- $\triangleright$  signal() causes a waiting thread to wake up
	- ▶ If there is no waiting thread, the signal is lost
	- ▶ Semaphore: signal increases the semaphore count, allowing future entry even if no thread is waiting
- ▶ Condition variables have no history

# Signal Semantics

Two flavors of monitors that differ in the scheduling semantics of signal()

- ▶ Hoare monitors (original)
	- ▶ signal() **immediately switches from the caller to a waiting thread**
	- $\blacktriangleright$  The condition that the waiter was anticipating is guaranteed to hold when waiter executes
	- ▶ Signaler must restore monitor invariants before signaling
- ▶ Mesa monitors (Mesa, Java)
	- ▶ signal() places a waiter on the ready queue, but **signaler continues inside monitor**
	- $\triangleright$  Condition is not necessarily true when waiter runs again
	- $\blacktriangleright$  Returning from wait () is only a *hint* that something changed
	- ▶ Must recheck conditional case

#### Hoare vs. Mesa Monitors

Hoare monitor semantics:

**if** (!condition) wait(cond\_var); *// <-- condition definitely holds when wait() returns*

Mesa/Java monitor semantics:

```
while (!condition)
 wait(cond_var); // <-- condition *might* hold when wait() returns
// <-- condition definitely holds when loop finishes
```
Tradeoffs:

- ▶ Mesa monitors easier to use, more efficient
	- ▶ Fewer context switches, easy to support broadcast
- ▶ Hoare monitors leave less to chance
	- ▶ Easier to reason about the program

#### Condition variables and locks

Condition variables are also used without monitors in conjunction with locks (e.g., pthreads)

```
void cond init (cond t *, ...);
```

```
void cond wait (cond t *c, mutex t *m);
```
 $\triangleright$  Atomically unlock m and sleep until c signaled  $\blacktriangleright$  Then re-acquire m and resume executing

```
void cond signal (cond t *c);
void cond broadcast (cond t *c);
```
 $\triangleright$  Wake one/all threads waiting on c

A monitor  $\approx$  a module whose state includes condition variable(s) and a lock

▶ Difference is syntactic; with monitors, compiler adds the code

It is "just as if" each procedure in the module calls acquire() on entry and release() on exit

▶ But can be done anywhere in procedure, at finer granularity

With condition variables, the module methods may wait and signal on independent conditions

Why must cond wait both release mutex t and block the caller?

▶ void cond wait(cond t \*c, mutex t \*m);

Why not separate mutexes and condition variables?

```
while (count == BUFFER SIZE)
    mutex_unlock(&mutex);
    cond_wait(&not_full);
   mutex lock(&mutex);
}
```
#### Condition variables and locks

Why must cond wait both release mutex t and block the caller?

▶ void cond\_wait(cond\_t \*c, mutex\_t \*m);

Why not separate mutexes and condition variables?

#### Producer

```
while (count == BUFFER_SIZE) {
    mutex unlock(&mutex);
    cond wait(&not full);
    mutex_lock(&mutex);
}
```
#### Consumer

```
mutex_lock(&mutex); 
... count--;
cond signal(&not full);
mutex_unlock(&mutex);
```
# Using condition variables and locks

Alternation of two threads (ping-pong)

Each executes the following:

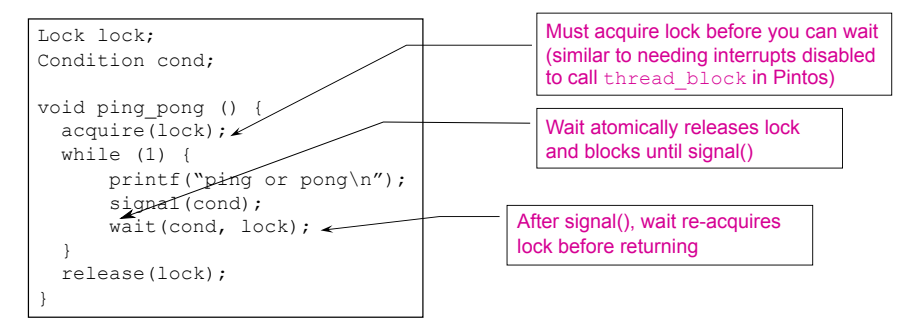

## Monitors and Java

A lock and condition variable are in every Java object

 $\triangleright$  No explicit classes for locks or condition variables

Every object is/has a monitor

- At most one thread can be inside an object's monitor
- ▶ A thread enters an object's monitor by
	- ▶ Executing a method declared "synchronized"
	- ▶ Executing the body of a "synchronized" statement
- ▶ The compiler generates code to acquire the object's lock at the start of the method and release it just before returning
	- ▶ The lock itself is implicit, programmers do not worry about it

Every object can be treated as a condition variable

▶ Half of Object's methods are for synchronization!

Take a look at the Java Object class:

- ▶ Object.wait(\*) is Condition::wait()
- ▶ Object.notify() is Condition::signal()
- ▶ Object.notifyAll() is Condition::broadcast()

# Summary

#### **Semaphores**

- $\triangleright$  wait()/signal() implement blocking mutual exclusion
- ▶ Also used as atomic counters (counting semaphores)
	- ▶ Often used to count availability of units of a resource
- $\blacktriangleright$  Can be inconvenient to use

#### **Monitors**

- ▶ Synchronizes execution within procedures that manipulate encapsulated data shared among procedures
	- ▶ Only one thread can execute within a monitor at a time
- ▶ Relies upon high-level language support

Condition variables

- ▶ Used by threads as a synchronization point to wait for events
- ▶ Inside monitors, or outside with locks

### Next time

Synchronization in practice